AI SẾ LÀM...  $(Job 19, Is 25, 6 - 9)$ 

Mai Thiên

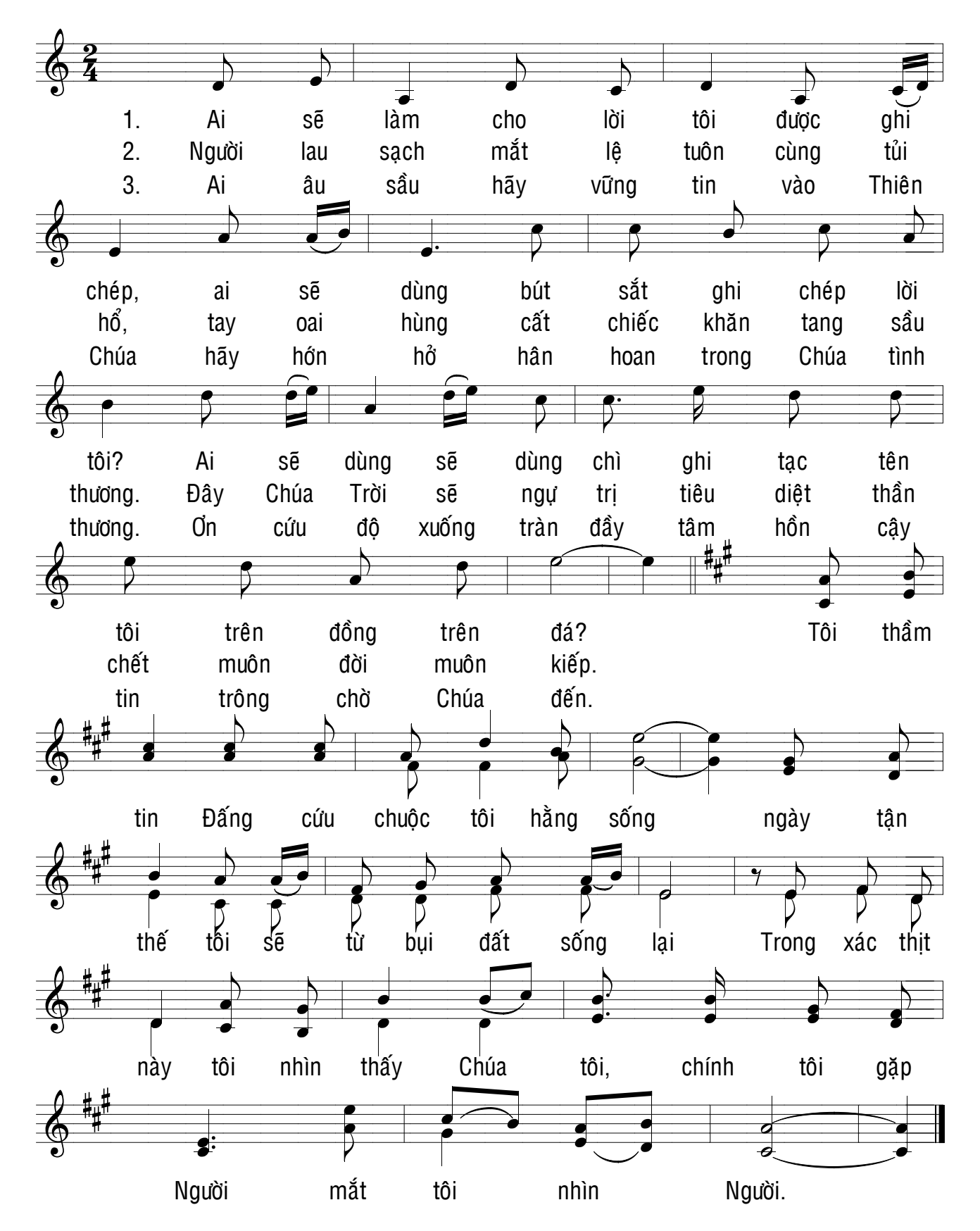